## МИНИСТЕРСТВО НАУКИ И ВЫСШЕГО ОБРАЗОВАНИЯ РОССИЙСКОЙ ФЕДЕРАЦИИ федеральное государственное автономное образовательное учреждение высшего образования «САНКТ-ПЕТЕРБУРГСКИЙ ГОСУДАРСТВЕННЫЙ УНИВЕРСИТЕТ АЭРОКОСМИЧЕСКОГО ПРИБОРОСТРОЕНИЯ»

Кафедра №82

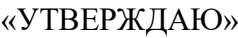

Руководитель направления проф.,д.э.н.,проф. (должность, уч. степень,звание) А.В. Самойлов

(подпись)

«21» июня 2019г.

# РАБОЧАЯ ПРОГРАММА ДИСЦИПЛИНЫ

# «Информатика»

(Название дисциплины)

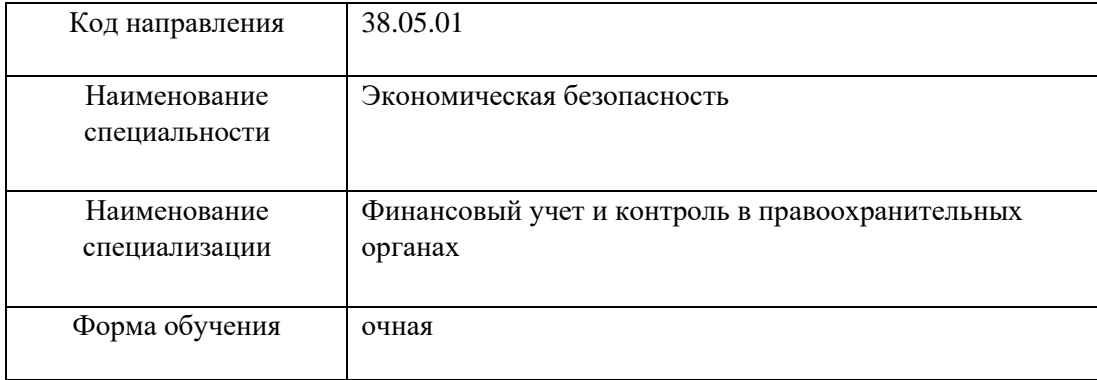

Санкт-Петербург 2019 г.

Лист согласования рабочей программы дисциплины

Программу составил(а)

должность, уч. степень, звание подпись, дата подпись, дата подпись инициалы, фамилия

доц., к.соц.н., доц.  $QQ$  О.В. Кононова

Программа одобрена на заседании кафедры № 82 «06» июня 2019 г, протокол № 12

Заведующий кафедрой № 82

проф.,д.э.н.,проф. **А.С. Будагов** 

должность, уч. степень, звание подпись, дата инициалы, фамилия

Ответственный за ОП 38.05.01(05)

доц.,к.э.н.,доц. Вы подробне при неделью н.Г. Лашкова должность, уч. степень, звание подпись, дата подпись, дата инициалы, фамилия

Заместитель директора института (факультета) № 8 по методической работе

доц.,к.э.н., доц.  $\left| \int \right| \frac{d\psi}{dx}$  Л.Г. Фетисова

должность, уч. степень, звание подпись, дата инициалы, фамилия

2

#### **Аннотация**

Дисциплина «Информатика» входит в базовую часть образовательной программы подготовки студентов по специальности «38.05.01 «Экономическая безопасность» специализация «Финансовый учет и контроль в правоохранительных органах». Дисциплина реализуется кафедрой №82

Дисциплина нацелена на формирование у выпускника

общекультурных компетенций:

ОК-12 «способность работать с различными информационными ресурсами и технологиями, применять основные методы, способы и средства получения, хранения, поиска, систематизации, обработки и передачи информации».

профессиональных компетенций:

Содержание дисциплины охватывает круг вопросов, связанных со структурой современной информатики, историей развития средств вычислительной техники и средств автоматизации программирования, общими сведениями об ЭВМ и используемых операционных системах, текстовыми и табличными процессорами, средствами подготовки презентаций, векторными редакторами и системами управления базами данных .

Преподавание дисциплины предусматривает следующие формы организации учебного процесса: лекции, лабораторные работы, самостоятельная работа студента, консультации, курсовое проектирование.

Программой дисциплины предусмотрены следующие виды контроля: текущий контроль успеваемости, промежуточная аттестация в форме экзамена.

Общая трудоемкость освоения дисциплины составляет 9 зачетных единиц, 324 часов. Язык обучения по дисциплине «русский».

## **1. Перечень планируемых результатов обучения по дисциплине 1.1.**

#### **Цели преподавания дисциплины**

Дисциплина «Информатика» предназначена для формирования информационной культуры и имеет целью обучение студентов структуре современной информатики, способам применения современных вычислительных средств и программных систем в практической деятельности специалиста, а также ознакомления студентов с методами работы в информационно-образовательной среде вуза

#### **1.2. Перечень планируемых результатов обучения по дисциплине, соотнесенных с планируемыми результатами освоения образовательной программы**

В результате освоения дисциплины студент должен обладать следующими компетенциями: ОК-12 «способность работать с различными источниками информации, информационными ресурсами и технологиями, применять основные методы, способы и средства получения, хранения, поиска, систематизации, обработки и передачи информации, применять в профессиональной деятельности автоматизированные информационные системы, используемые в экономике, автоматизированные рабочие места, проводить информационнопоисковую работу с последующим использованием данных при решении профессиональных задач»:

знать - термины и понятия информатики, процессы сбора, передачи, обработки и накопления информации, технические и программные средства реализации информационных процессов, принципы алгоритмизации и программирования, организацию баз данных; способы и методы защиты информации, операционные системы, процесс разработки программного обеспечения уметь - осуществлять процессы сбора, передачи, обработки и накопления информации, пользоваться локальными и глобальными сетями электронно - вычислительных машин; работать с системным и программным обеспечением общего направления

владеть навыками - методами решения специальных задач с применением компьютерных и мультимедиа технологий в профессиональной области; средствами реализации информационных процессов

## **2. Место дисциплины в структуре ОП**

**Знания, полученные при изучении материала данной дисциплины, имеют как** самостоятельное значение, так и используются при изучении других дисциплин:

- Учебная практика;
- Информационные системы в экономике
- Информационное обеспечение безопасности предпринимательства

## **3. Объем дисциплины в ЗЕ/академ. час**

Данные об общем объеме дисциплины, трудоемкости отдельных видов учебной работы по дисциплине (и распределение этой трудоемкости по семестрам) представлены в таблице 1

| Всего<br>Вид учебной работы                                                             |                | Трудоемкость по семестрам |                  |
|-----------------------------------------------------------------------------------------|----------------|---------------------------|------------------|
|                                                                                         |                | N <sub>0</sub> 1          | N <sub>0</sub> 2 |
| 1                                                                                       | $\overline{2}$ | 3                         | $\overline{4}$   |
| Общая трудоемкость<br>дисциплины, $3E/(4ac)$                                            | 9/324          | 5/180                     | 4/144            |
| Аудиторные занятия, всего час.,                                                         | 136            | 68                        | 68               |
| В том числе                                                                             |                |                           |                  |
| лекции (Л), (час)                                                                       | 51             | 34                        | 17               |
| Практические/семинарские занятия                                                        |                |                           |                  |
| (П3), (vac)                                                                             |                |                           |                  |
| лабораторные работы (ЛР), (час)                                                         | 68             | 34                        | 34               |
| курсовой проект (работа) (КП, КР),                                                      | 17             |                           | 17               |
| (4ac)                                                                                   |                |                           |                  |
| Экзамен, (час)                                                                          | 90             | 45                        | 45               |
| Самостоятельная работа, всего                                                           | 98             | 67                        | 31               |
| Вид промежуточной аттестации:<br>зачет,<br>экзамен,<br>дифференцированный зачет (Зачет. | Экз.,<br>Экз.  | Экз.                      | Экз.             |
| Экз. Дифф. зач)                                                                         |                |                           |                  |

Таблица 1 – Объем и трудоемкость дисциплины

# **4. Содержание дисциплины**

# **4.1. Распределение трудоемкости дисциплины по разделам и видам занятий**

Разделы и темы дисциплины и их трудоемкость приведены в таблице 2. Таблица 2. – Разделы, темы дисциплины и их трудоемкость

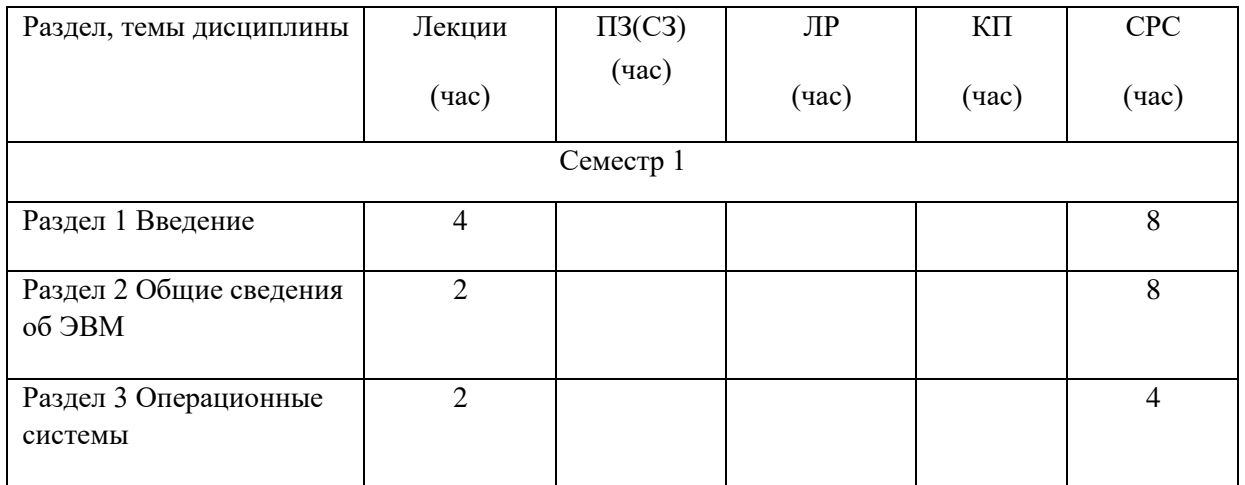

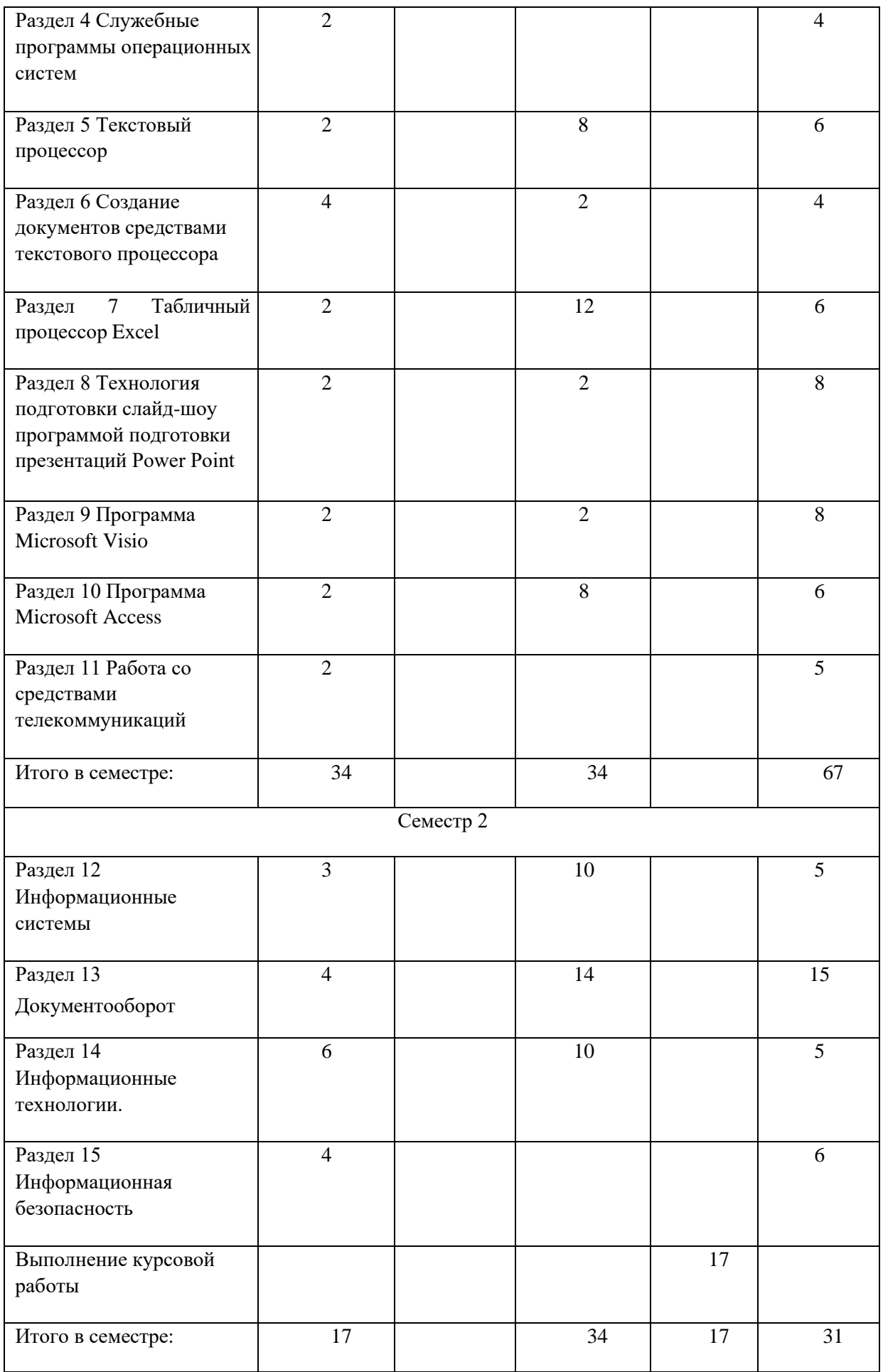

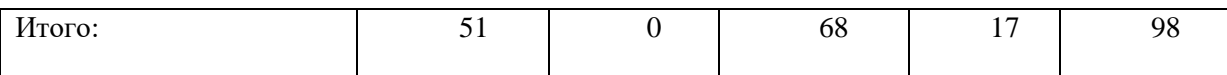

# **4.2. Содержание разделов и тем лекционных занятий** Содержание разделов и тем лекционных занятий приведено в таблице 3.

# Таблица 3 - Содержание разделов и тем лекционных занятий

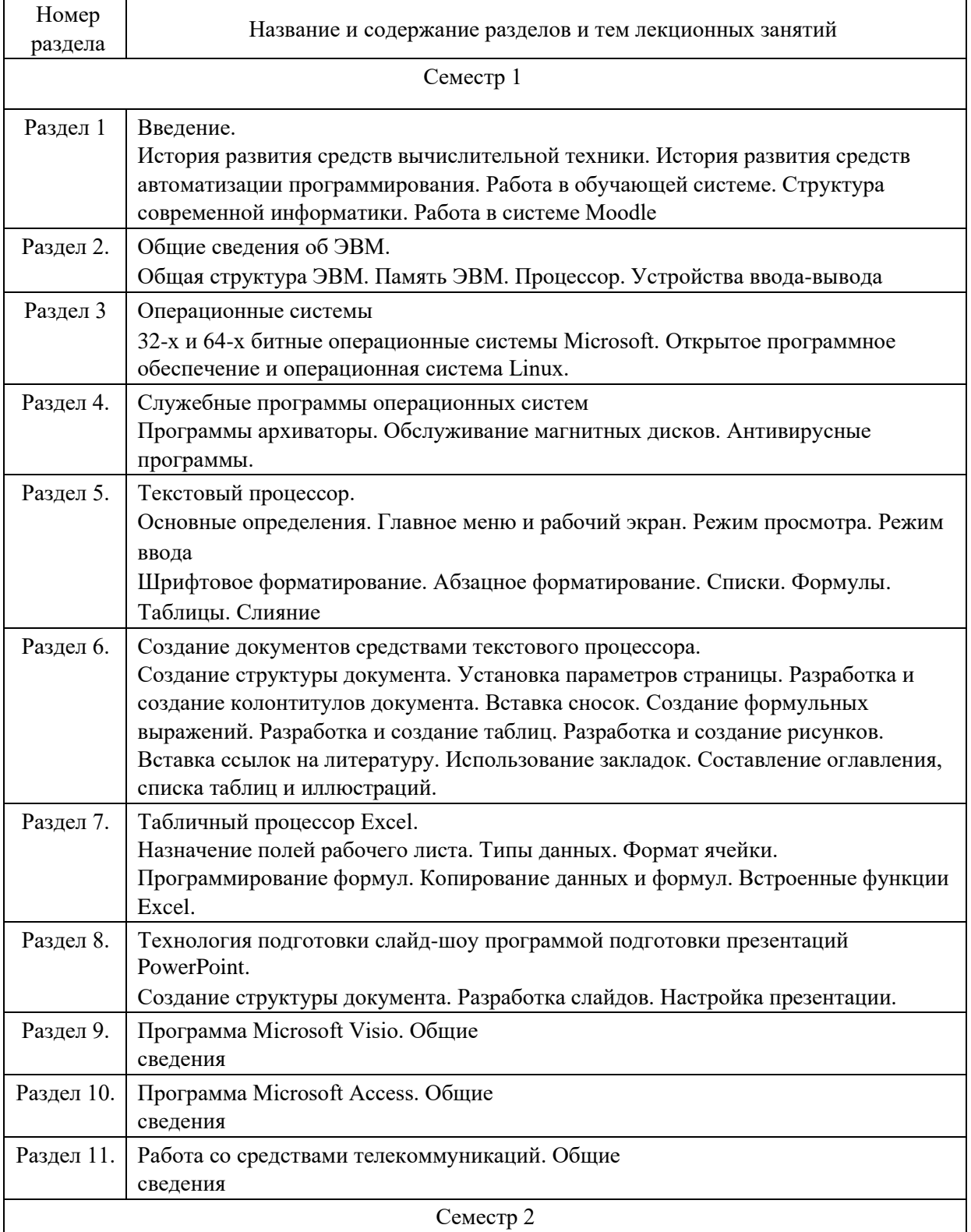

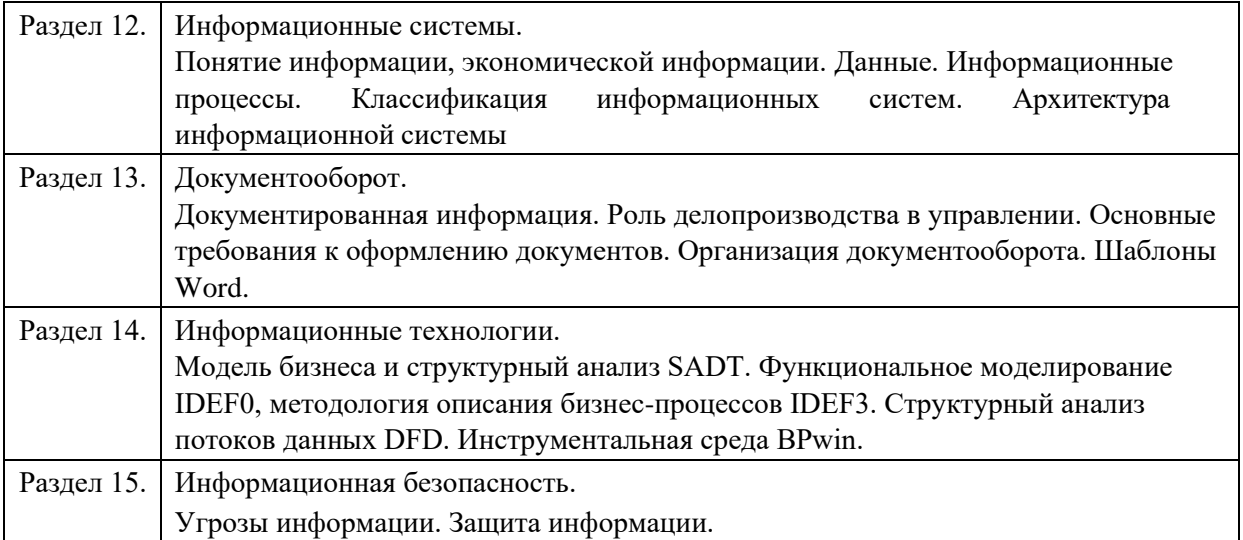

## **4.3. Практические (семинарские) занятия**

Темы практических занятий и их трудоемкость приведены в таблице 4.

Таблица 4 – Практические занятия и их трудоемкость

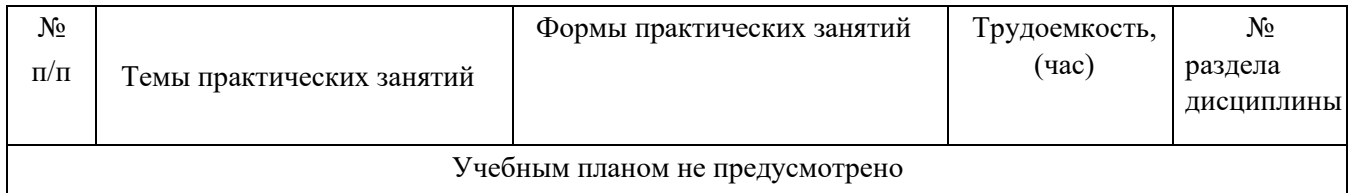

## **4.4. Лабораторные занятия**

Темы лабораторных занятий и их трудоемкость приведены в таблице 5. Таблица

#### $N_2$ п/п Наименование лабораторных работ Трудоемкость, (час) Номер раздела дисциплины Семестр 1 1 Знакомство с текстовым редактором Word,. 2 5 2 Оформление документа с помощью текстового редактора 4 5  $\overline{3}$   $\overline{1}$   $\overline{2}$   $\overline{5}$ 4 Дополнительные возможности Word 2 6 5 Знакомство с электронной таблицей Excel 2 7 6 Математические формулы и ссылки в Excel 4 7 7 Форматирование численных данных в Excel 4 7

#### 5 – Лабораторные занятия и их трудоемкость

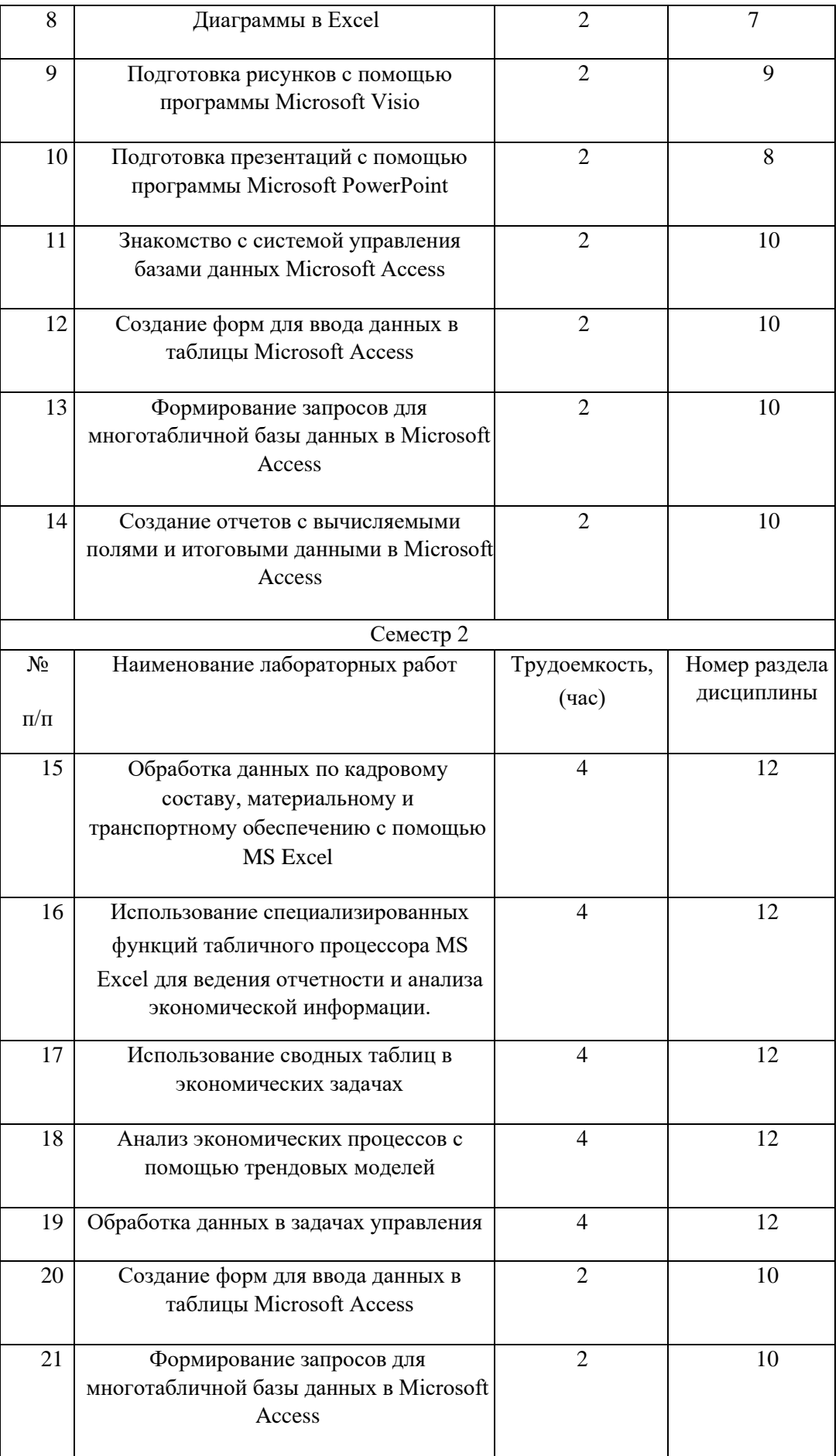

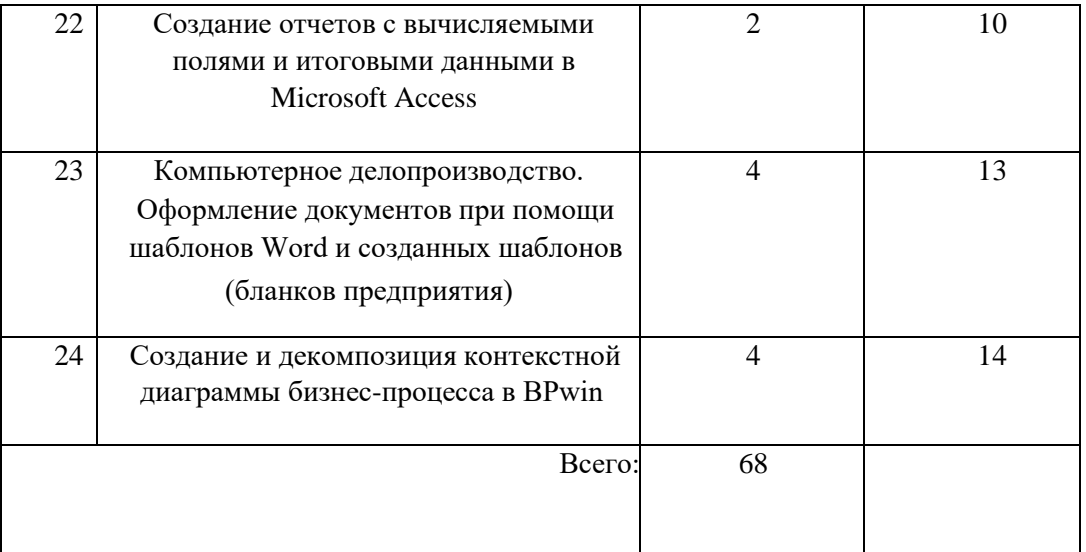

#### **4.5. Курсовое проектирование (работа)**

Цель курсовой работы: формирование у обучающихся опыта комплексного решения конкретных задач профессиональной деятельности.

Примерные темы заданий на курсовую работу приведены в разделе 10 РПД.

Примерные темы заданий на курсовую работу приведены в разделе 10 РПД.

#### **4.6. Самостоятельная работа студентов**

Виды самостоятельной работы и ее трудоемкость приведены в таблице 6.

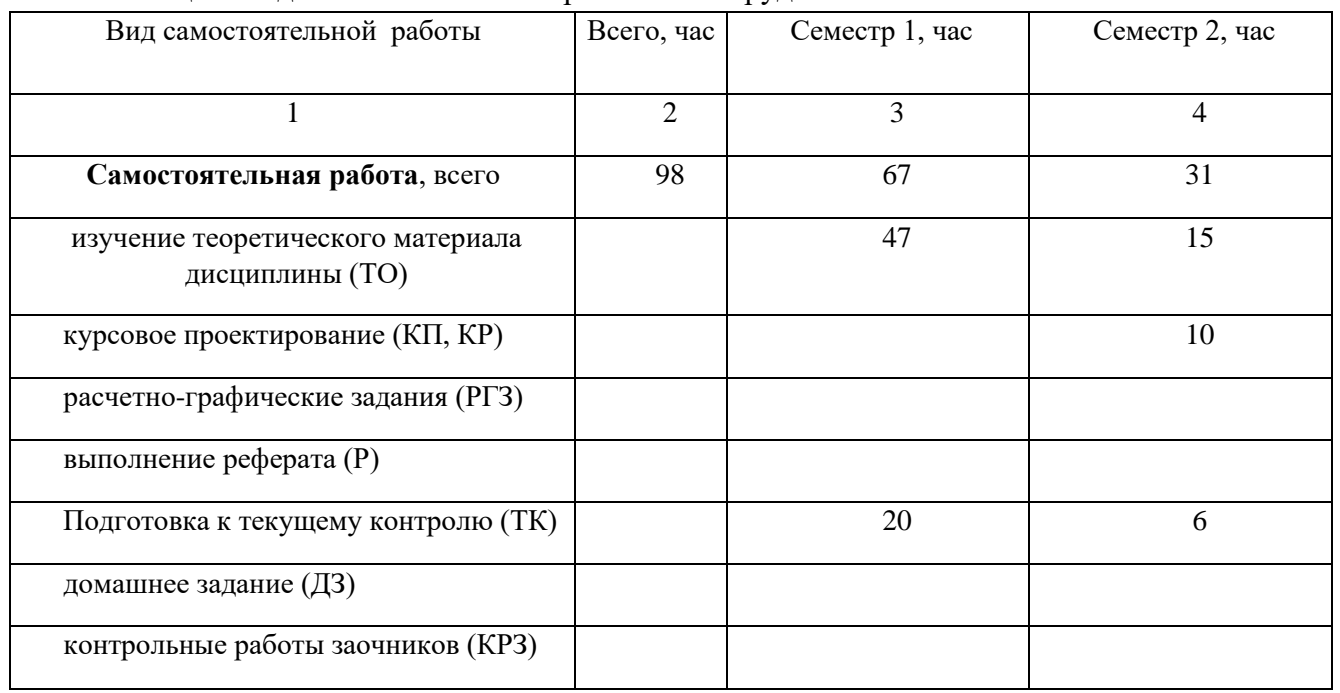

Таблица 6 Виды самостоятельной работы и ее трудоемкость

# **5. Перечень учебно-методического обеспечения для самостоятельной работы обучающихся по дисциплине (модулю);**

Учебно-методические материалы для самостоятельной работы студентов указаны в п.п. 8-10.

# **6. Перечень основной и дополнительной литературы**

## **6.1. Основная литература** Перечень основной литературы приведен в таблице 7.

Таблица 7 – Перечень основной литературы

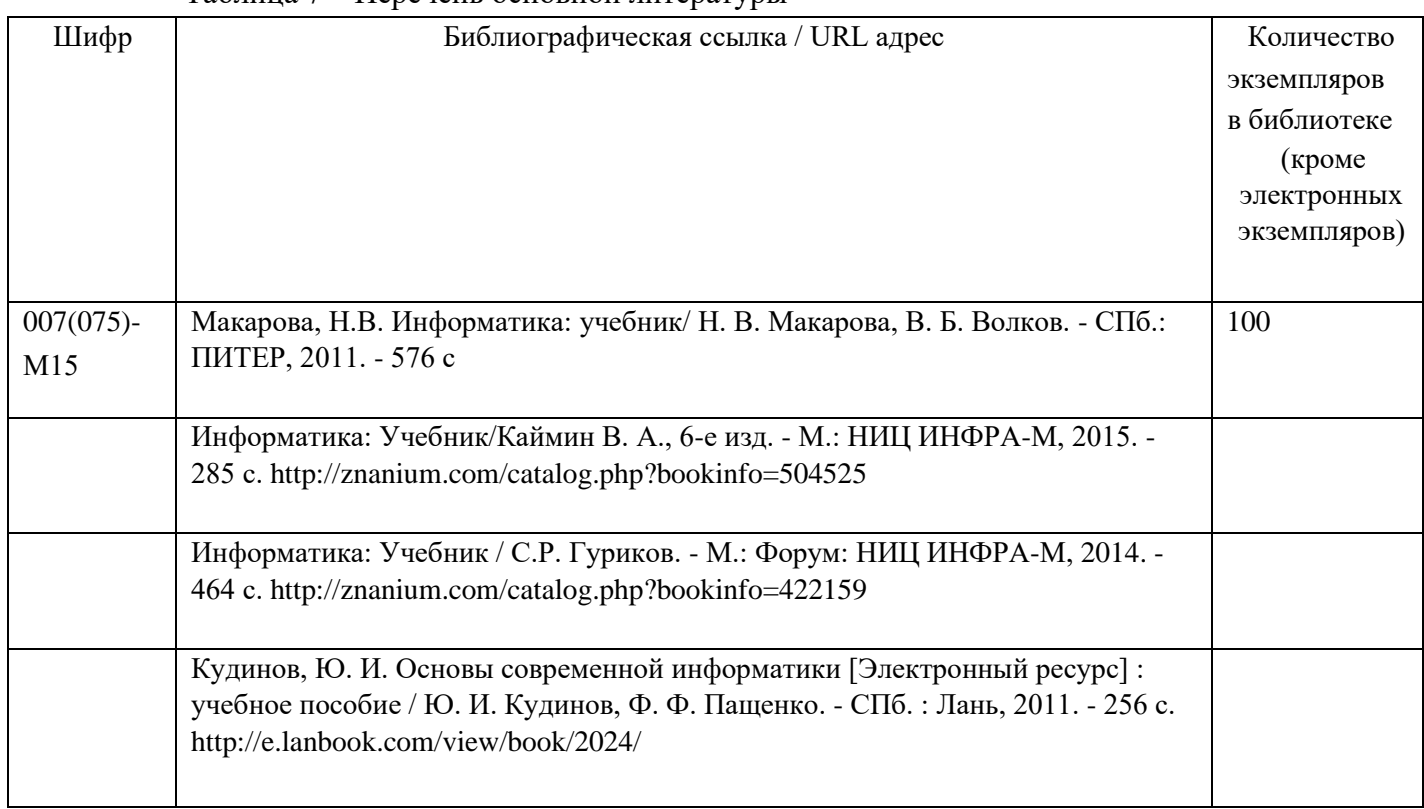

# **6.2. Дополнительная литература**

Перечень дополнительной литературы приведен в таблице 8. Таблица

8 – Перечень дополнительной литературы

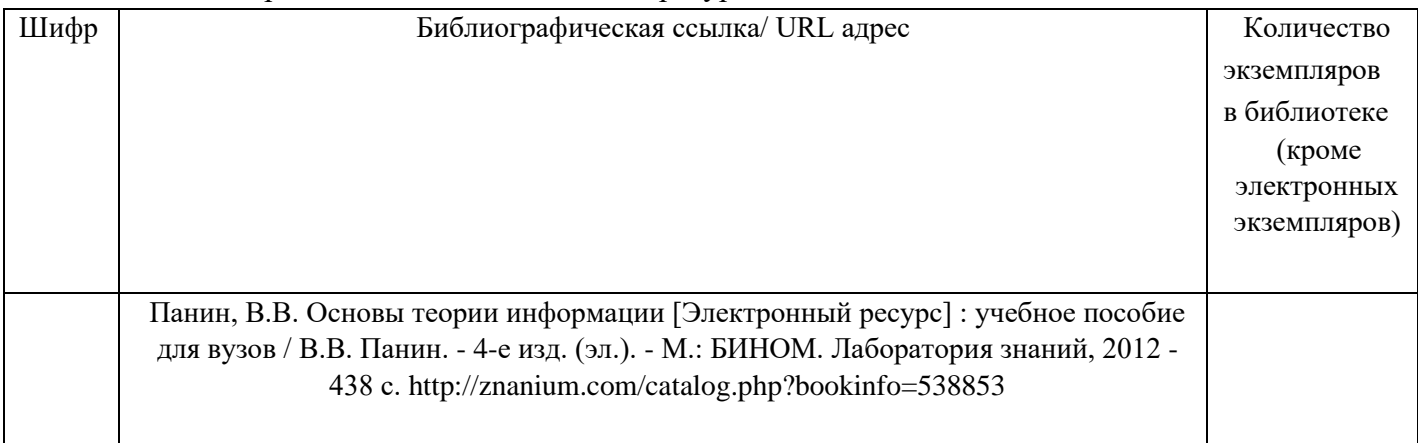

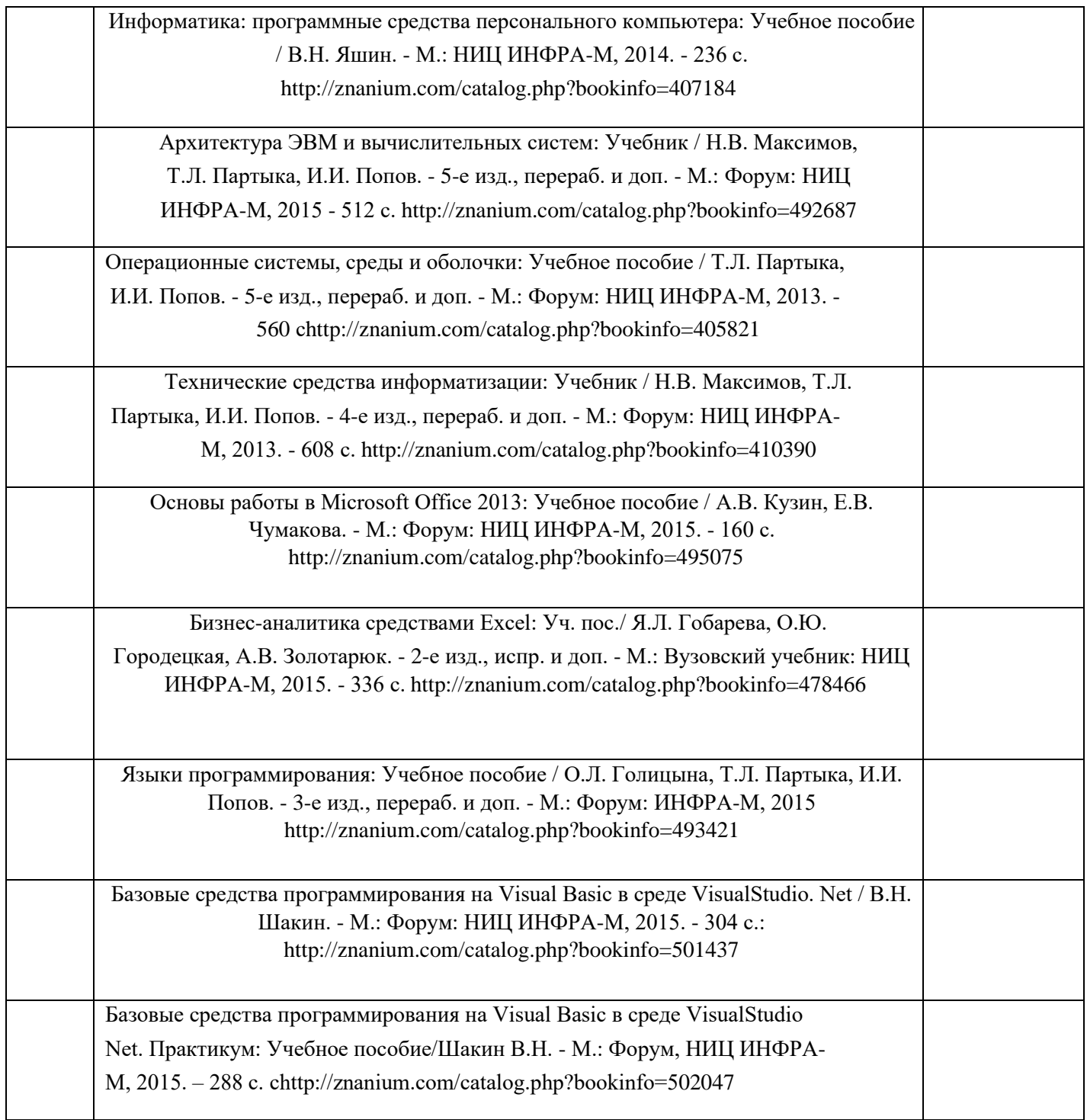

# **7. Перечень ресурсов информационно-телекоммуникационной сети ИНТЕРНЕТ, необходимых для освоения дисциплины**

Перечень ресурсов информационно-телекоммуникационной сети ИНТЕРНЕТ, необходимых для освоения дисциплины приведен в таблице 9.

Таблица 9 – Перечень ресурсов информационно-телекоммуникационной сети ИНТЕРНЕТ, необходимых для освоения дисциплины

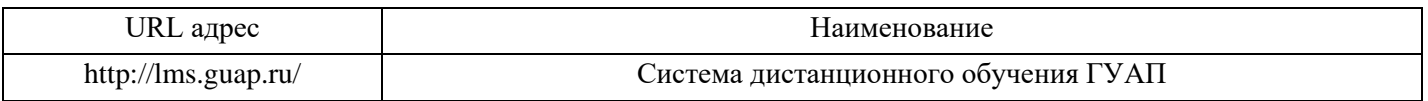

# **8. Перечень информационных технологий, используемых при осуществлении образовательного процесса по дисциплине 8.1. Перечень программного обеспечения**

Перечень используемого программного обеспечения представлен в таблице 10.

Таблица 10 – Перечень программного обеспечения

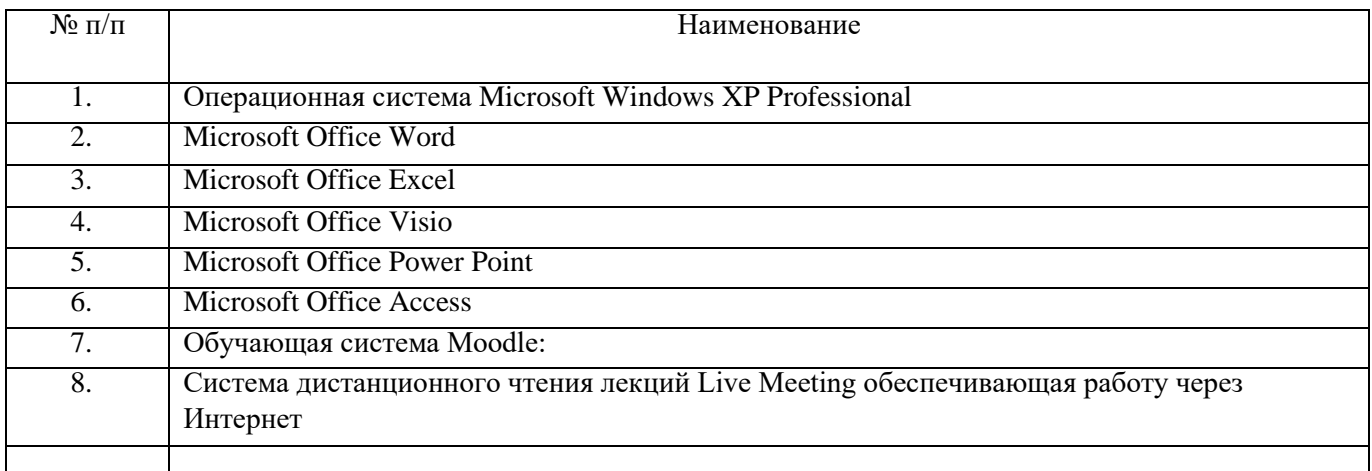

## **8.2. Перечень информационно-справочных систем**

Перечень используемых информационно-справочных систем представлен в таблице 11. Таблица 11 – Перечень информационно-справочных систем

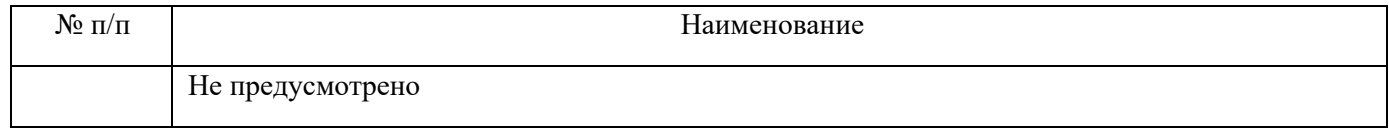

# **9. Материально-техническая база, необходимая для осуществления образовательного процесса по дисциплине**

Состав материально-технической базы представлен в таблице 12.

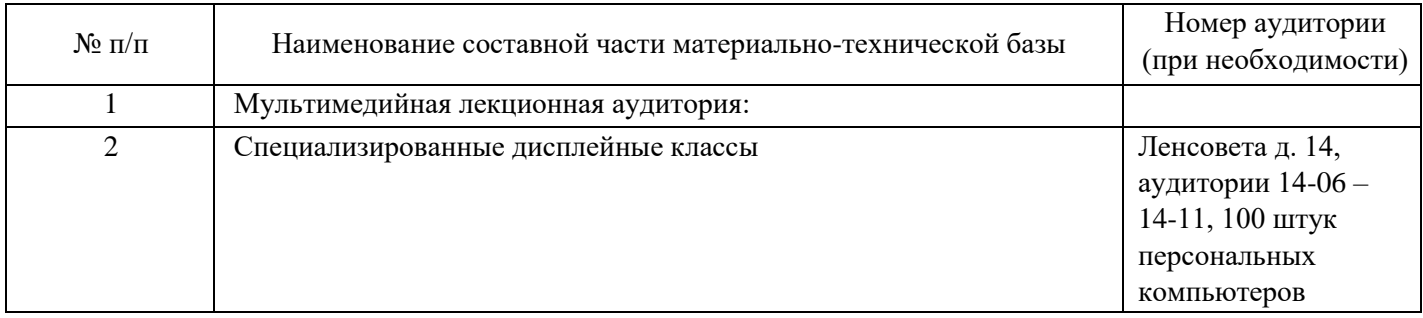

## Таблица 12 – Состав материально-технической базы

# **10. Фонд оценочных средств для проведения промежуточной аттестации обучающихся по дисциплине**

10.1. Состав фонда оценочных средств приведен в таблице 13

Таблица 13 - Состав фонда оценочных средств для промежуточной аттестации

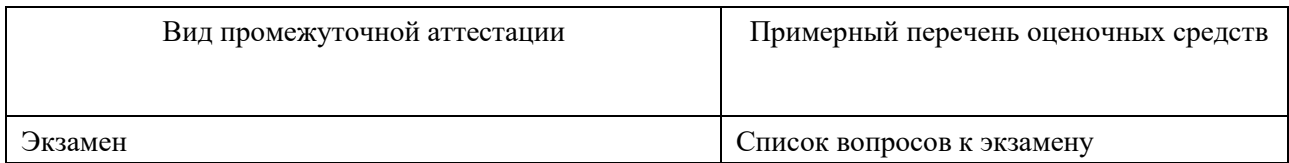

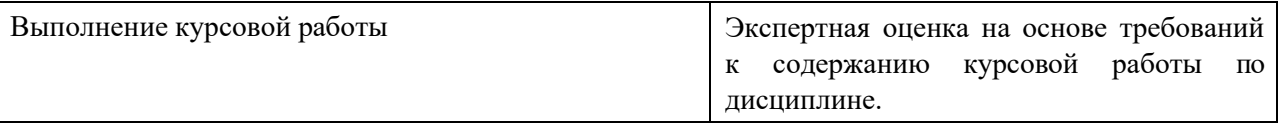

10.2. Перечень компетенций, относящихся к дисциплине, и этапы их формирования в процессе освоения образовательной программы приведены в таблице 14.

Таблица 14 – Перечень компетенций с указанием этапов их формирования в процессе освоения образовательной программы

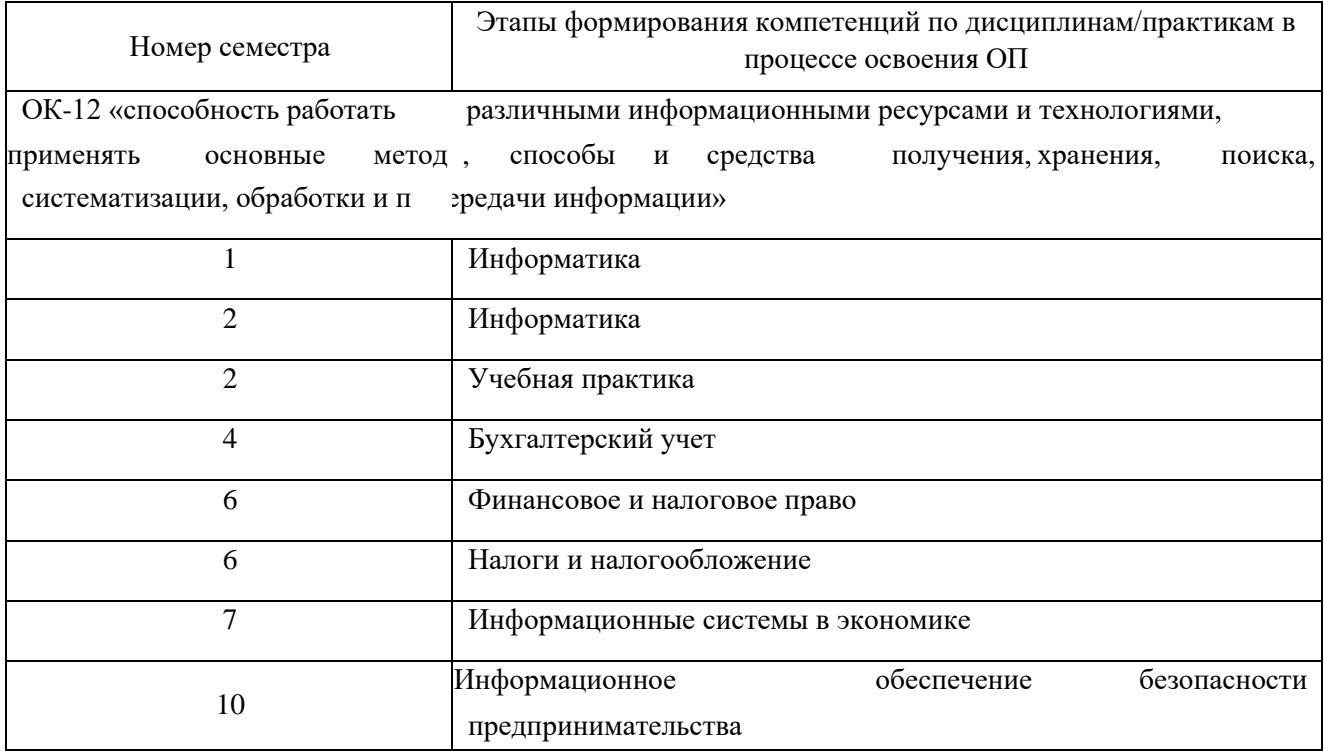

10.3. В качестве критериев оценки уровня сформированности (освоения) у обучающихся компетенций применяется шкала модульно–рейтинговой системы университета. В таблице 15 представлена 100–балльная и 4-балльная шкалы для оценки сформированности компетенций.

Таблица 15 –Критерии оценки уровня сформированности компетенций

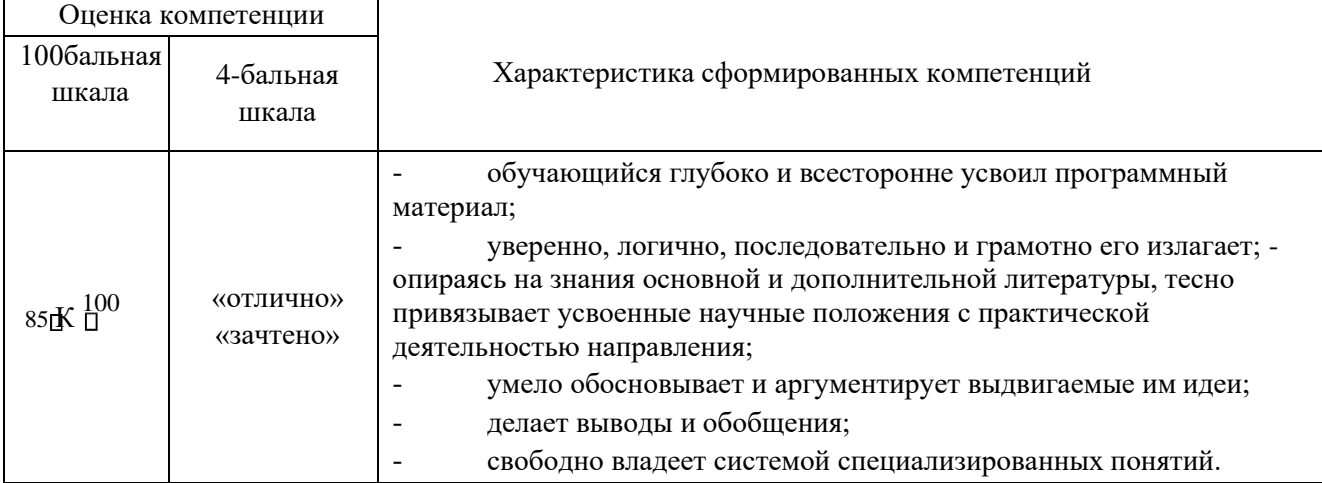

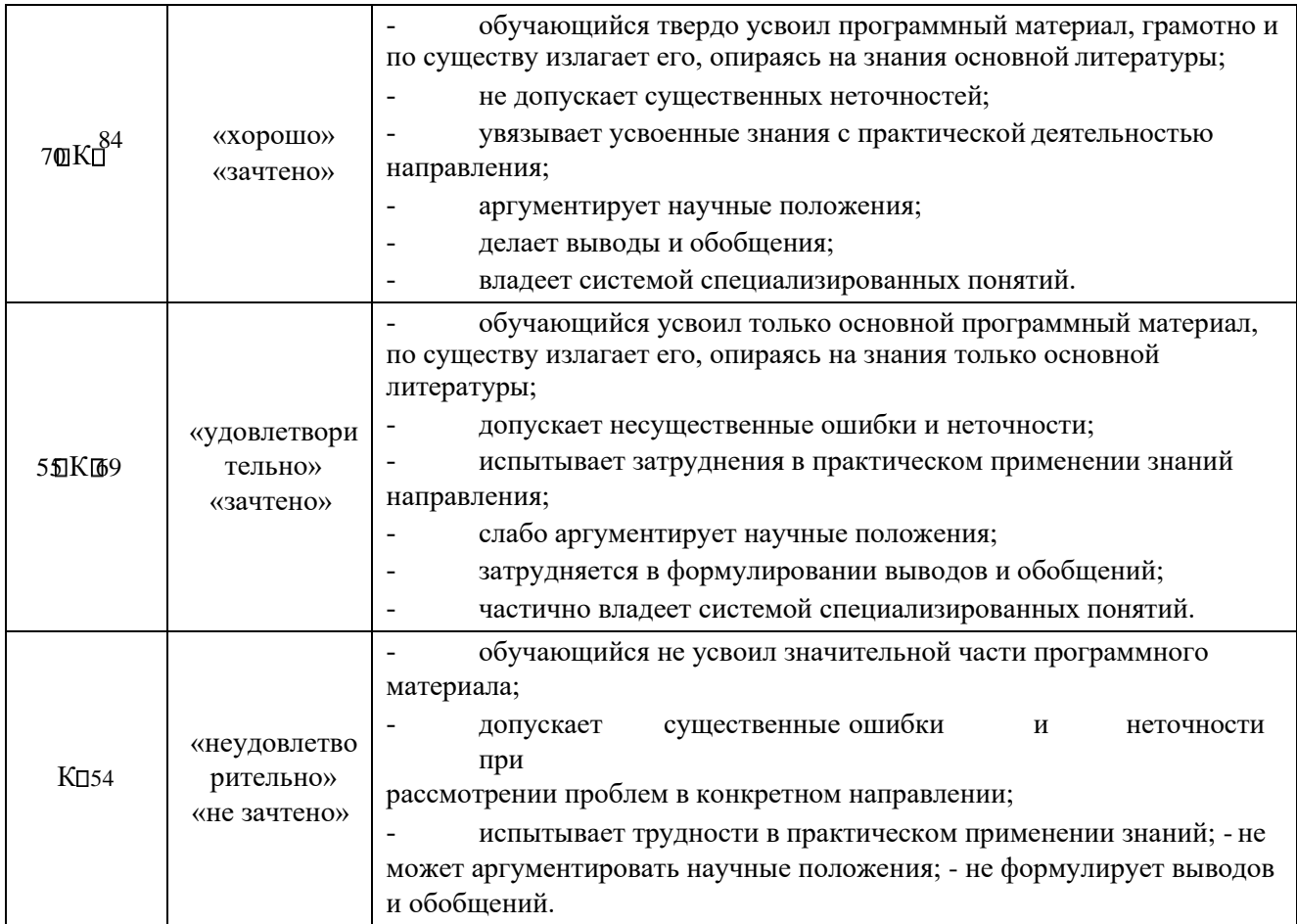

# 10.4. Типовые контрольные задания или иные материалы:

# 1. Вопросы (задачи) для экзамена (таблица 16)

# Таблица 16 – Вопросы (задачи) для экзамена

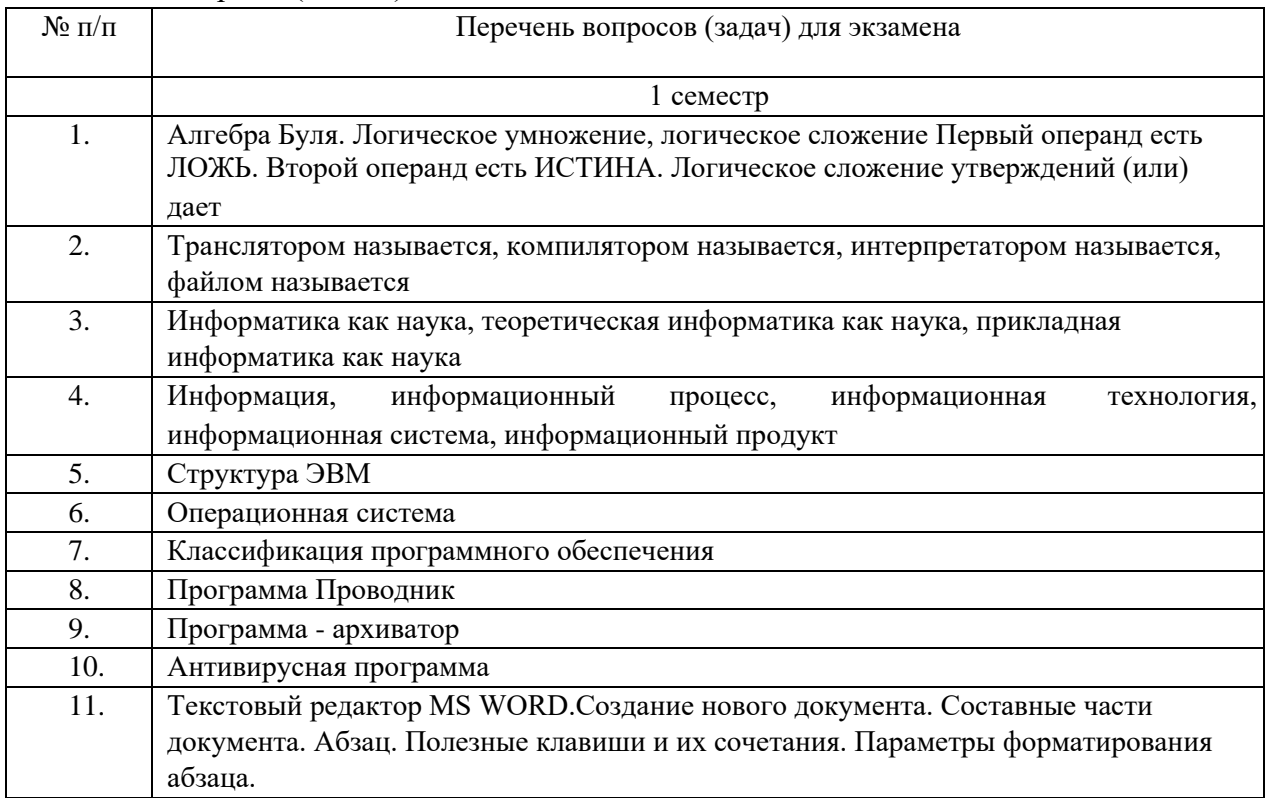

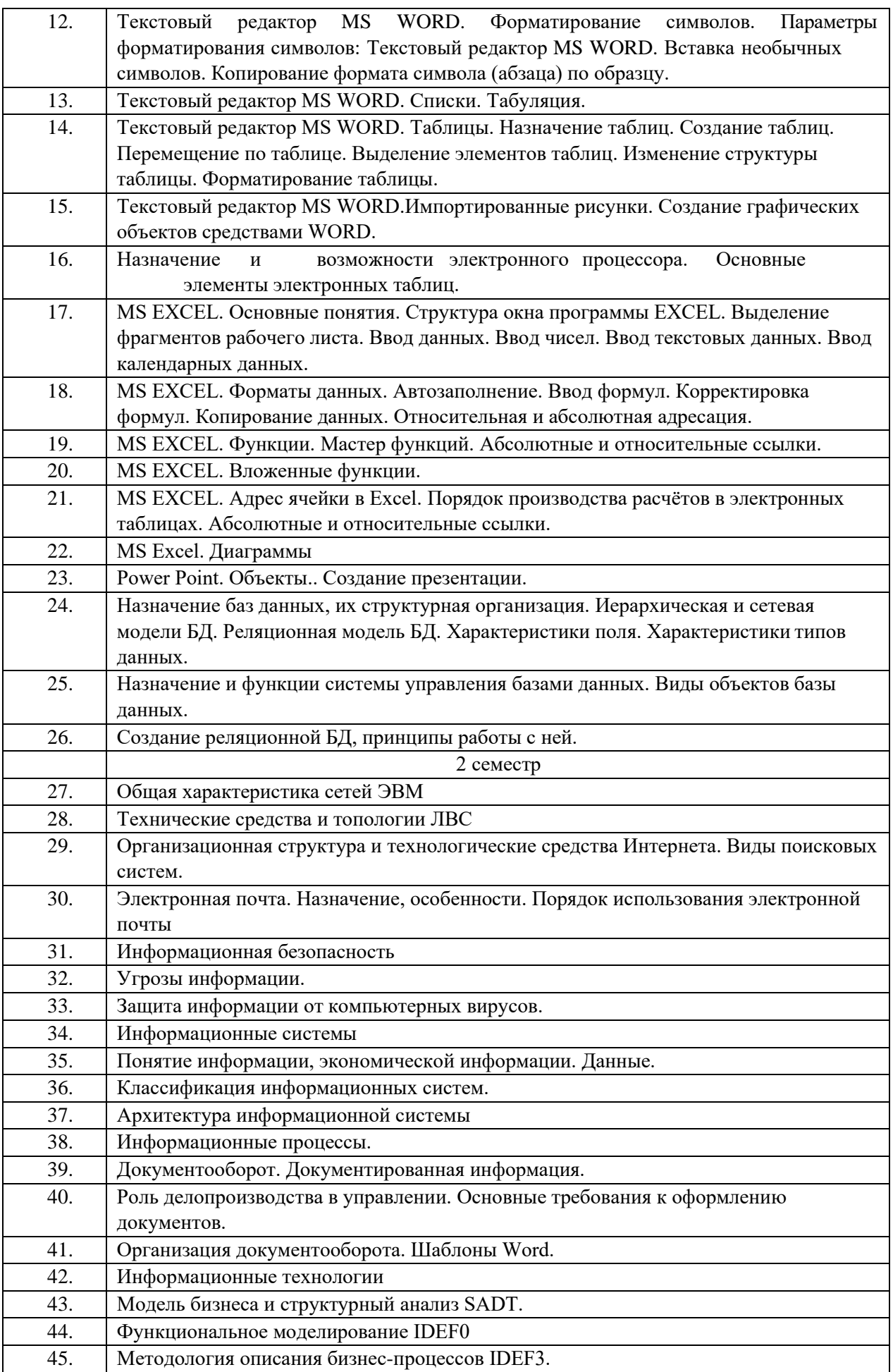

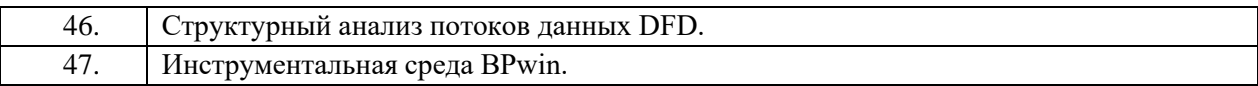

2. Вопросы (задачи) для зачета / дифференцированного зачета (таблица 17)

Таблица 17 – Вопросы (задачи) для зачета / дифф. зачета

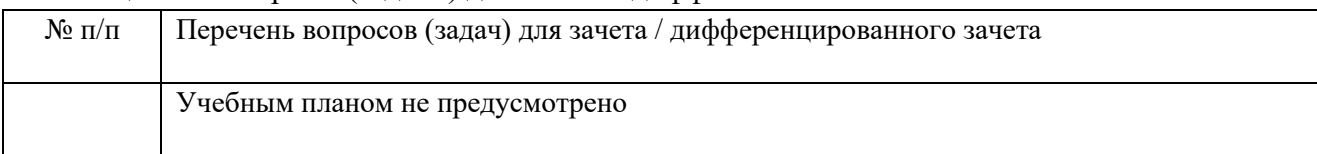

# 3. Темы и задание для выполнения курсовой работы / выполнения курсового проекта (таблица 18)

Таблица 18 – Примерный перечень тем для выполнения курсовой работы / выполнения курсового проекта

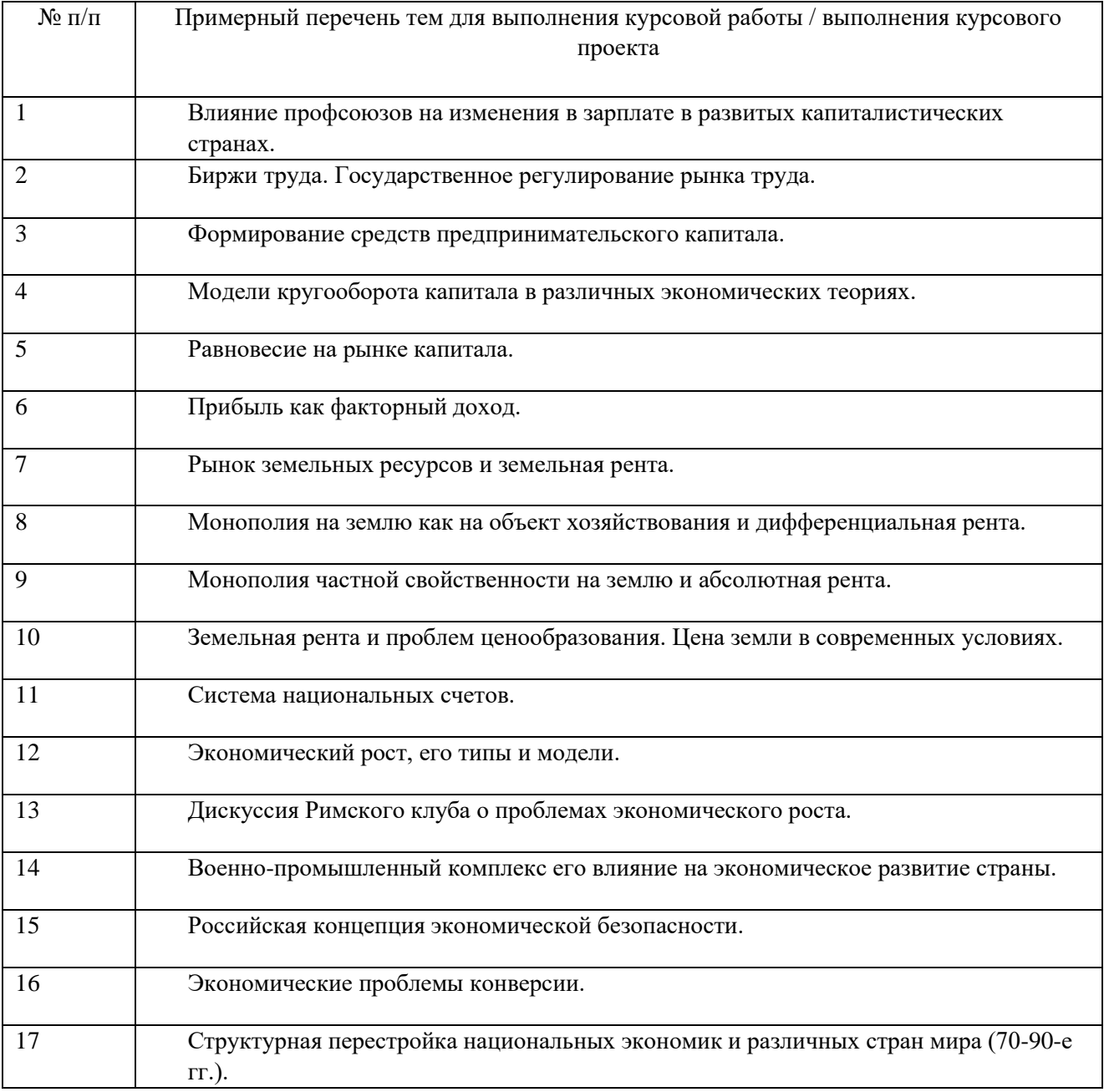

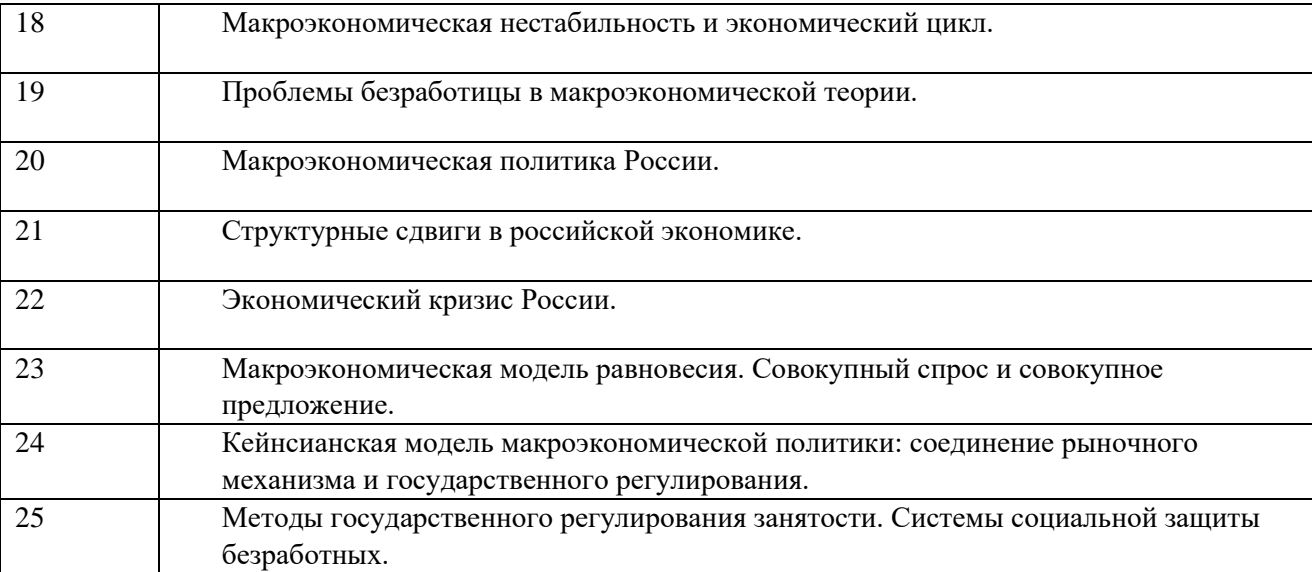

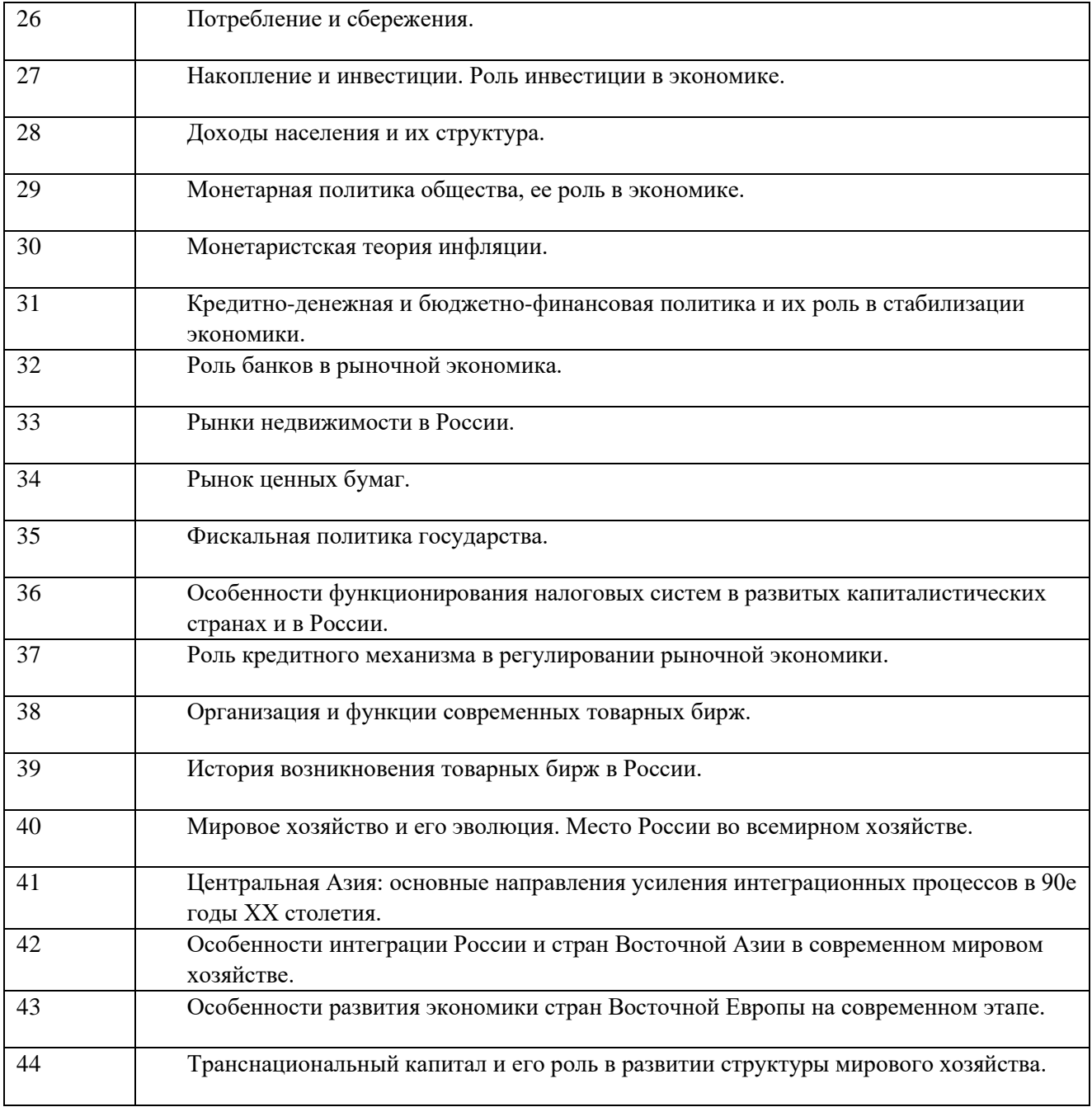

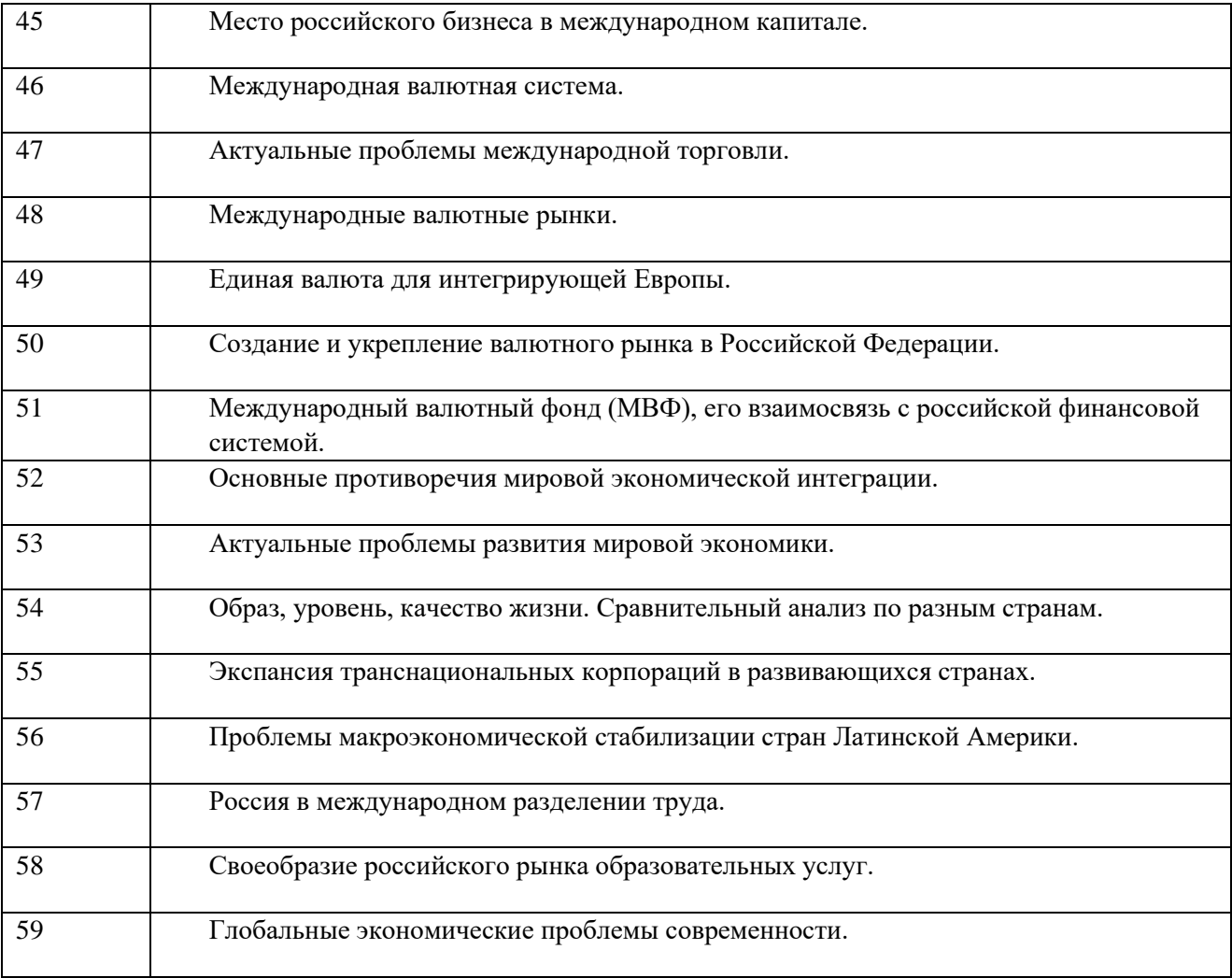

## 4. Вопросы для проведения промежуточной аттестации при тестировании (таблица 19) Таблица 19 – Примерный перечень вопросов для тестов

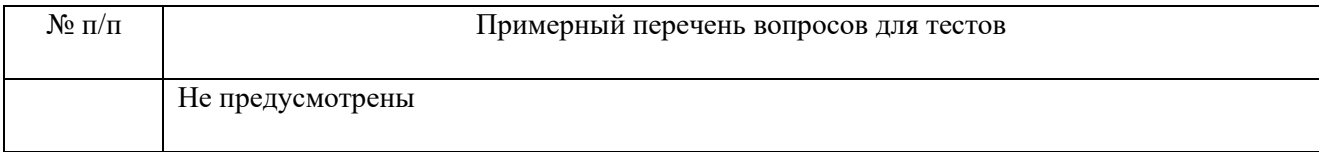

## 5. Контрольные и практические задачи / задания по дисциплине (таблица 20)

Таблица 20 – Примерный перечень контрольных и практических задач /заданий

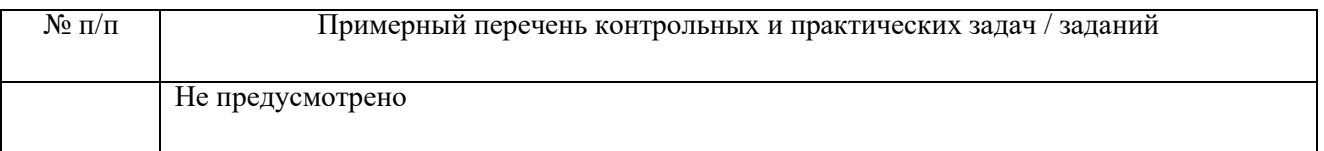

10.5. Методические материалы, определяющие процедуры оценивания знаний, умений, навыков и / или опыта деятельности, характеризующих этапы формирования компетенций, содержатся в Положениях «О текущем контроле успеваемости и промежуточной аттестации студентов ГУАП, обучающихся по программы высшего образования» и «О модульнорейтинговой системе оценки качества учебной работы студентов в ГУАП».

#### **11. Методические указания для обучающихся по освоению дисциплины**

Целью дисциплины является обладание студентами необходимыми компетенциями для профессиональной деятельности по направлению подготовки бакалавра.

#### **Методические указания для обучающихся по освоению лекционного материала**

Студент должен посещать лекции и не опаздывать к их началу. Рекомендуется ведение собственного рукописного конспекта. Во время лекции студент не должен пользоваться различного рода электронными устройствами, если на это он не получил специального разрешения преподавателя или если преподаватель его об этом попросил. Разговоры в аудитории разрешены только во время проведения интерактивных занятий.

Лекционный материал сопровождается демонстрацией слайдов. Презентация хранится на [http://lms.guap.ru/course/view.php?id=2139. В](http://lms.guap.ru/course/view.php?id=2139)о время лекции преподаватель может провести электронный опрос по тематике лекции с использованием электроннообразовательной среды вуза и собственных гаджетов студентов.

Структура предоставления лекционного материала: соответствует содержанию дисциплины (таблица 3) [http://lms.guap.ru/course/view.php?id=2139.](http://lms.guap.ru/course/view.php?id=2139)

#### **Методические указания для обучающихся по прохождению лабораторных работ**

В ходе выполнения лабораторных работ обучающийся должен углубить и закрепить знания, практические навыки, овладеть современной методикой и техникой эксперимента в соответствии с квалификационной характеристикой обучающегося. Выполнение лабораторных работ состоит из экспериментально-практической, расчетно-аналитической частей и контрольных мероприятий.

Выполнение лабораторных работ обучающимся является неотъемлемой частью изучения дисциплины, определяемой учебным планом и относится к средствам, обеспечивающим решение следующих основных задач у обучающегося:

 $\Box$  приобретение навыков исследования процессов, явлений и объектов, изучаемых в рамках данной дисциплины;

закрепление, развитие и детализация теоретических знаний, полученных на П лекциях;

 $\Box$ получение новой информации по изучаемой дисциплине;

 $\Box$ приобретение навыков самостоятельной работы с лабораторным оборудованием и приборами.

#### **Задание и требования к проведению лабораторных работ**

Методические указания для выполнения лабораторных работ находятся на [http://lms.guap.ru/course/view.php?id=2139.](http://lms.guap.ru/course/view.php?id=2139)

#### **Структура и форма отчета о лабораторной работе** Имеется

в методических указаниях.

**Требования к оформлению отчета о лабораторной работе** Находятся на [http://guap.ru/guap/standart/ob1\\_main.shtml](http://guap.ru/guap/standart/ob1_main.shtml)

#### **Методические указания для обучающихся по прохождению курсового**

**проектирования/ работы** *(если предусмотрено учебным планом по данной дисциплине)* Курсовой проект/ работа проводится с целью формирования у обучающихся опыта комплексного решения конкретных задач профессиональной деятельности.

Курсовой проект/ работа позволяет обучающемуся:

 $\Box$  систематизировать и закрепить полученные теоретические знания и практические умения по профессиональным учебным дисциплинам и модулям в соответствии с требованиями к уровню подготовки, установленными программой учебной дисциплины, программой подготовки специалиста соответствующего уровня, квалификации;

 $\Box$  применить полученные знания, умения и практический опыт при решении комплексных задач, в соответствии с основными видами профессиональной деятельности по направлению/ специальности/ программе;

 $\Box$ углубить теоретические знания в соответствии с заданной темой;

 $\Box$ сформировать умения применять теоретические знания

при решении

нестандартных задач;

 приобрести опыт аналитической, расчётной, конструкторской работы и  $\Box$ сформировать соответствующие умения;

 $\Box$  сформировать умения работы со специальной литературой, справочной, нормативной и правовой документацией и иными информационными источниками;

 $\Box$  сформировать умения формулировать логически обоснованные выводы, предложения и рекомендации по результатам выполнения работы;

 $\Box$ развить профессиональную письменную и устную речь обучающегося;

 $\Box$ развить системное мышление, творческую инициативу, самостоятельность,

организованность и ответственность за принимаемые решения;

 $\Box$  сформировать навыки планомерной регулярной работы над решением поставленных задач.

Методические указания для выполнения курсовых работ находятся на <http://lms.guap.ru/course/view.php?id=301>

#### **Структура пояснительной записки курсовой работы / проекта**

Имеется в методических указаниях<http://lms.guap.ru/course/view.php?id=301>

#### **Требования к оформлению пояснительной записки курсовой работы / проекта**

При оформлении отчетов о НИР, курсовых и дипломных проектов следует пользоваться ГОСТ 7.32-2001 издания 2008 года [http://guap.ru/guap/standart/ob1\\_main.shtml](http://guap.ru/guap/standart/ob1_main.shtml)

# **Методические указания для обучающихся по прохождению самостоятельной работы**

**В** ходе выполнения самостоятельной работы, обучающийся выполняет работу по заданию и при методическом руководстве преподавателя, но без его непосредственного участия.

Для обучающихся по заочной форме обучения, самостоятельная работа может включать в себя контрольную работу.

В процессе выполнения самостоятельной работы, у обучающегося формируется целесообразное планирование рабочего времени, которое позволяет им развивать умения и навыки в усвоении и систематизации приобретаемых знаний, обеспечивает высокий уровень успеваемости в период обучения, помогает получить навыки повышения профессионального уровня.

Методическими материалами, направляющими самостоятельную работу обучающихся являются:

 $\Box$ учебно-методический материал по дисциплине;

 $\Box$ методические указания по выполнению контрольных работ (для обучающихся по заочной форме обучения).

[http://lms.guap.ru/course/view.php?id=2139.](http://lms.guap.ru/course/view.php?id=2139)

Необходимые студенту материалы находятся в презентации Работа с обучающей системой на [http://lms.guap.ru/course/view.php?id=2139.](http://lms.guap.ru/course/view.php?id=2139)

# **Методические указания для обучающихся по прохождению промежуточной**

#### **аттестации**

Промежуточная аттестация обучающихся предусматривает оценивание промежуточных и окончательных результатов обучения по дисциплине. Она включает в себя:

 $\Box$  экзамен – форма оценки знаний, полученных обучающимся в процессе изучения всей дисциплины или ее части, навыков самостоятельной работы, способности применять их для решения практических задач. Экзамен, как правило, проводится в период экзаменационной сессии и завершается аттестационной оценкой «отлично», «хорошо», «удовлетворительно», «неудовлетворительно».

Система оценок при проведении промежуточной аттестации осуществляется в соответствии с требованиями Положений «О текущем контроле успеваемости и промежуточной аттестации студентов ГУАП, обучающихся по программы высшего образования» и «О модульно-рейтинговой системе оценки качества учебной работы студентов в ГУАП».

# Лист внесения изменений в рабочую программу дисциплины

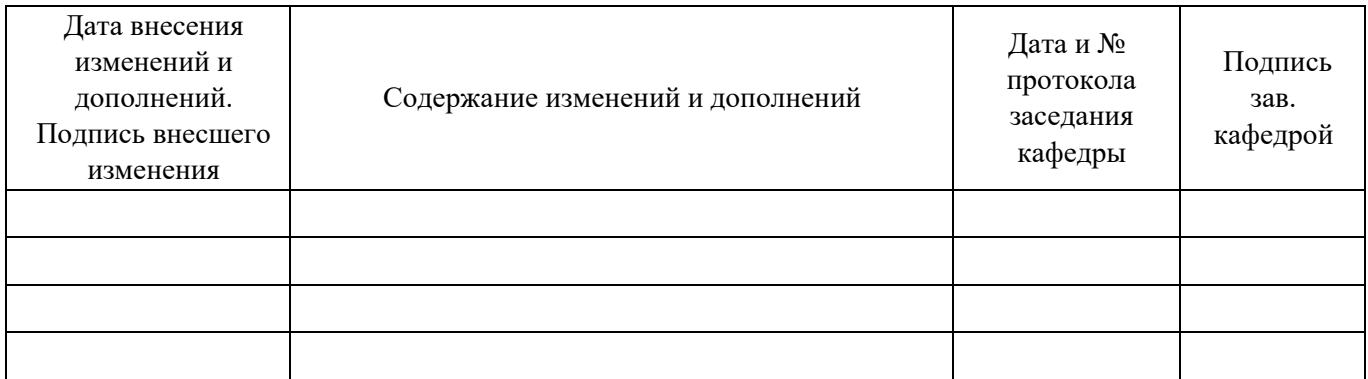

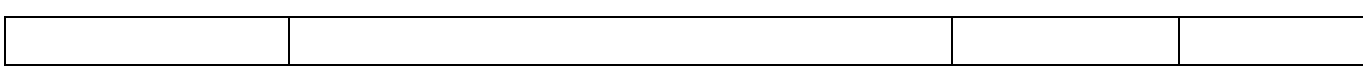